## セマフォを用いたアルゴリズム

# **1.** セマフォを用いた相互排除アルゴリズム

## 広域変数と初期値

semaphore *s* := 1; /\* 空き資源の数 \*/

## プロセス *i* の相互排除処理

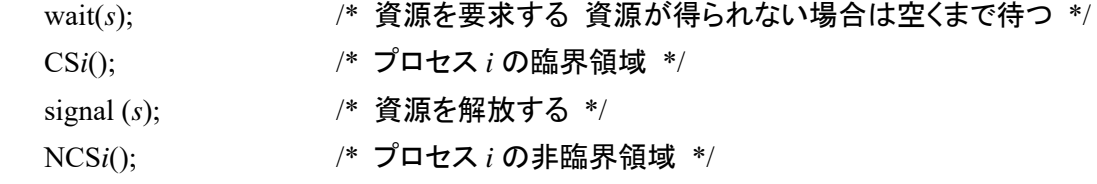

## **2.** セマフォを用いたパイプ処理

### 広域変数と初期値

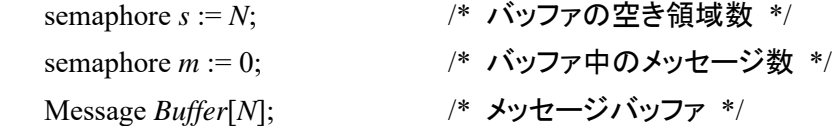

## 送信側プロセスの送信処理

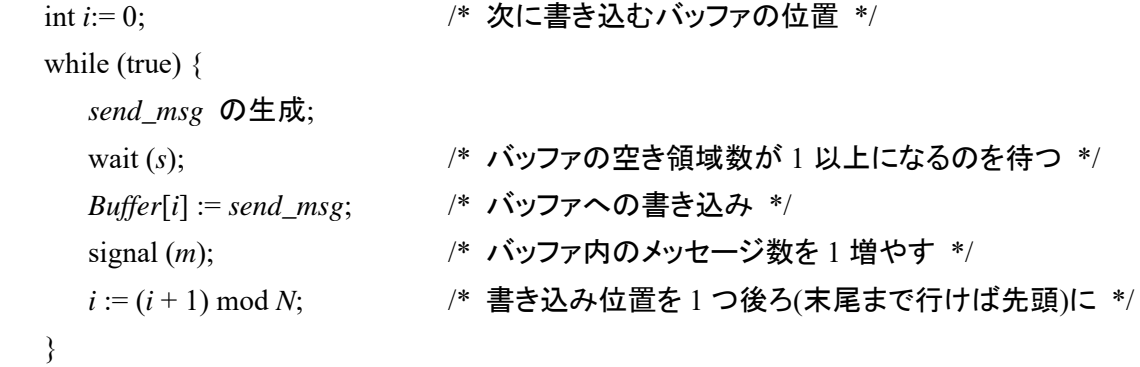

#### 受信側プロセスの受信処理

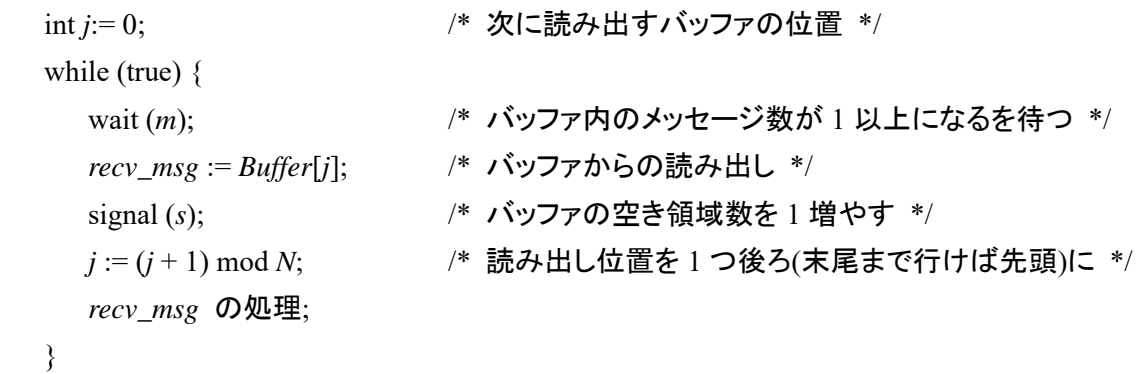

## **3.** セマフォを用いたリーダライタ問題アルゴリズム

## 広域変数と初期値

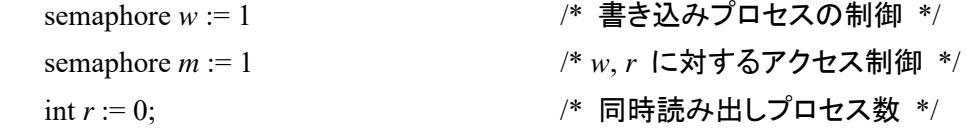

#### ライタプロセスの書き込み処理

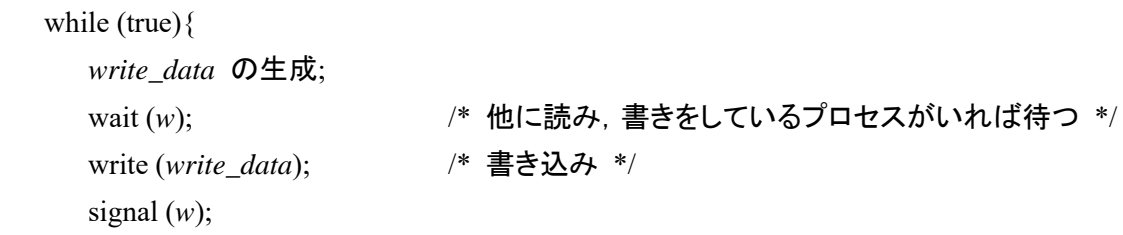

```
 }
```
}

#### リーダプロセスの読み込み処理

```
 while (true){ 
wait (m); \qquad \qquad /* 他に w,r を操作しているプロセスがいれば待つ */
 if (r = 0) wait (w); /* 他のプロセスの書き込みを遮断 */ 
^{++}r;
 signal (m); 
read_data := read(); /* 読み込み */
 wait (m); 
 --r; 
 if (r = 0) signal (w); /* 読み込み中のプロセス数が 0 ならば書き込み可能に */ 
 signal (m); 
 read_data の処理;
```